# **APA**

## 7th Edition **Journal Article Reference Checklist**

The following are general guidelines for formatting reference list entries for journal articles in APA Style. Find examples of journal article references in Section 10.1 of both the *Publication Manual of the American Psychological Association* (7th ed.) and the *Concise Guide to APA Style* (7th ed.) as well as on the [Journal Articles References](https://apastyle.apa.org/style-grammar-guidelines/references/examples/journal-article-references) page of the APA Style website.

Chapter 9 of the *Publication Manual* and the *Concise Guide* show these general guidelines for creating references and reference lists plus exceptions and cases not addressed in this checklist. Examples of references for other types of works are shown in Chapter 10 of the *Publication Manual* and the *Concise Guide* and on the [Reference Examples](https://apastyle.apa.org/style-grammar-guidelines/references/examples) pages.

#### Author(s)

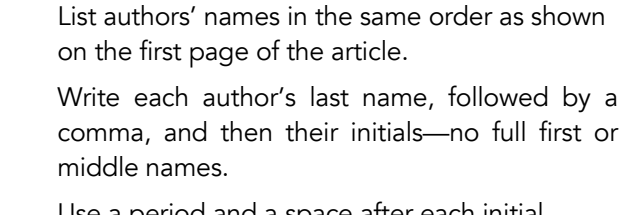

Use a period and a space after each initial.

For works with two to 20 authors, put a comma after the initials of the first author and before the last name of the next author, and then do the same for subsequent authors.

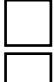

Use "&" before the final author's last name.

For works with 21 or more authors, list the first 19 authors' names; insert an ellipsis (. . .), but no ampersand; and add the final author's name.

Check that there is a period after the final author's initials.

#### Year

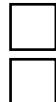

Place the year of publication in parentheses.

Use the year only (other periodicals [e.g., blog, newspaper, magazine] may include a month, day, or season).

Put a period after the closing parenthesis.

### Article Title

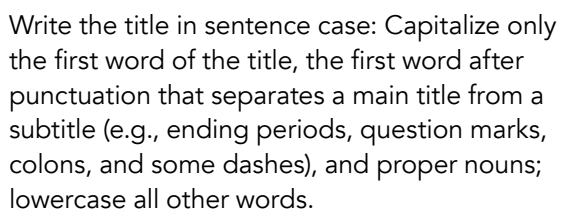

Do not use italics or other formatting for the title.

Put a period at the end of the title.

#### Journal Name

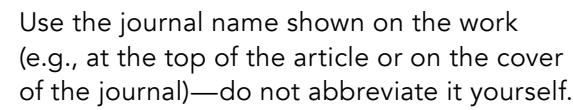

Write the journal name in title case: Capitalize most words; lowercase only words of three letters or fewer with the exception of the first word in the title, the first word after punctuation that separates a main title from a subtitle (e.g., ending periods, colons, and some dashes), and proper nouns.

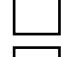

Italicize the journal name.

Put a comma after the journal name—do not italicize the comma.

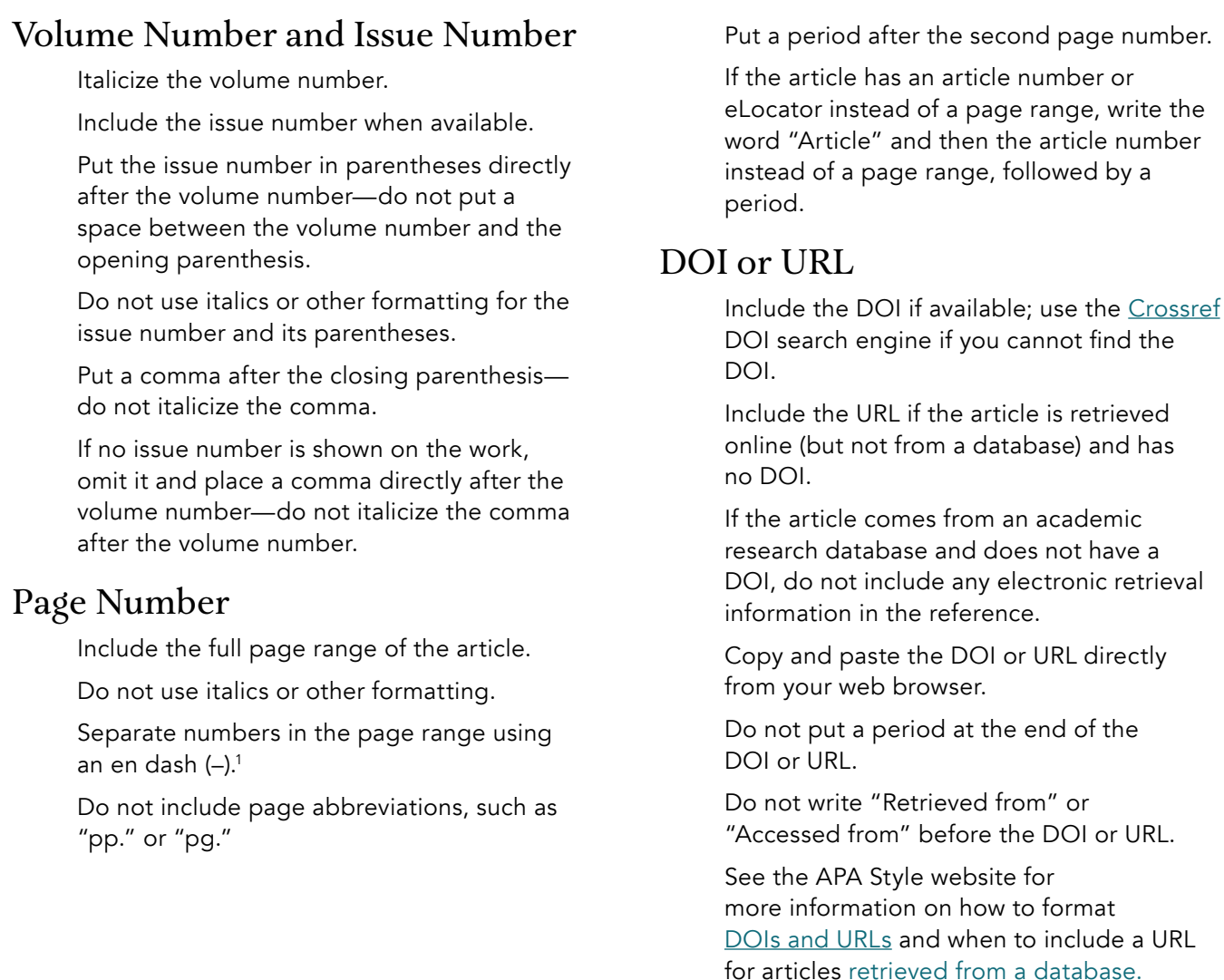

#### Examples of Journal Article References

- Grady, J. S., Her, M., Moreno, G., Perez, C., & Yelinek, J. (2019). Emotions in storybooks: A comparison of storybooks that represent ethnic and racial groups in the United States. *Psychology of Popular Media Culture*, *8*(3), 207–21[7. https://doi.org/10.1037/ppm000018](https://psycnet.apa.org/doiLanding?doi=10.1037%2Fppm0000185)5
- Jerrentrup, A., Mueller, T., Glowalla, U., Herder, M., Henrichs, N., Neubauer, A., & Schaefer, J. R. (2018). Teaching medicine with the help of "Dr. House." *PLoS ONE*, *13*(3), Article e0193972. [https://doi.org/10.1371/journal.pone.0193972](https://journals.plos.org/plosone/article?id=10.1371/journal.pone.0193972)
- Sanchiz, M., Chevalier, A., & Amadieu, F. (2017). How do older and young adults start searching for information? Impact of age, domain knowledge and problem complexity on the different steps of information searching. *Computers in Human Behavior*, *72*, 67–7[8. https://doi.org/10.1016/j.chb.2017.02.03](https://www.sciencedirect.com/science/article/pii/S0747563217301127?via%3Dihub)8

<sup>1</sup> For help creating an en dash, see <u>https://en.wikipedia.org/wiki/Wikipedia:How\_to\_make\_dashes</u>

#### **TA AMERICAN PSYCHOLOGICAL ASSOCIATION**

More information on and examples of journal article references can be found in Section 10.1 of the *Publication Manual of the American Psychological Association* (7th ed.) and the *Concise Guide to APA Style* (7th ed.).

SOURCE: American Psychological Association. (2020). Publication manual of the American Psychological Association (7th ed.). [https://doi.org/10.1037/0000165-000](https://psycnet.apa.org/record/2019-59141-000)